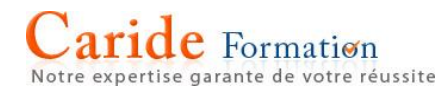

## **Microsoft® Excel Niveau : Les fondamentaux**

**Durée :** 2 journées – 14 heures

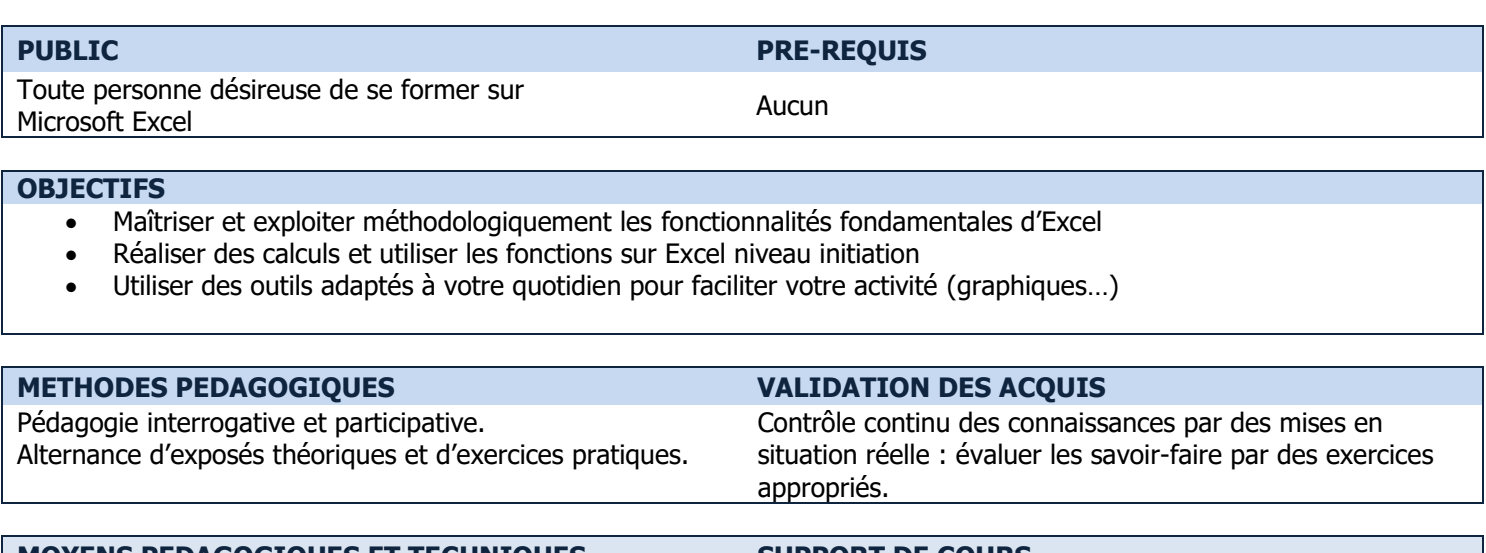

## **MOYENS PEDAGOGIQUES ET TECHNIQUES SUPPORT DE COURS**

Un micro-ordinateur par stagiaire, vidéo projecteur et tableau blanc ou paperboard.

Manuel Microsoft® Excel - Éditions ENI

## **PROGRAMME**

L'ENVIRONNEMENT EXCEL Définir et repérer L'onglet Fichier, la barre d'outils accès rapide Le ruban, les onglets, les boutons de commande, les lanceurs de boite de dialogue La barre d'état, les modes d'affichage, le zoom

LA GESTION DES FICHIERS Créer, enregistrer un nouveau classeur Ouvrir un classeur existant Enregistrer un classeur sur un lecteur partagé (réseau, cloud)

LES FEUILLES DE CALCUL Sélectionner et se déplacer dans les feuilles Insérer, supprimer, renommer des feuilles Déplacer et copier des feuilles

LA CRÉATION D'UN TABLEAU Saisir, modifier et effacer des données Sélectionner, déplacer et dupliquer des cellules Créer une liste automatique Annuler les opérations Insérer et supprimer des lignes et des colonnes Masquer, afficher des lignes ou des colonnes Régler la largeur ou la hauteur des lignes ou des colonnes

LA MISE EN FORME Modifier l'apparence des cellules (police, taille, attributs…) Poser des bordures Modifier le format des nombres (décimales, euros, date…) Redimensionner les lignes et les colonnes

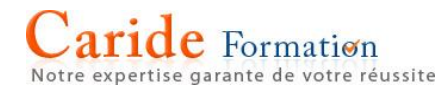

LA MISE EN PAGE ET L'IMPRESSION Gérer les marges et modifier l'orientation de la page Créer des en-têtes et pied de page Utiliser l'aperçu des sauts de page Effectuer l'aperçu et imprimer Imprimer tout ou partie d'un tableau.

LES FORMULES DE CALCUL Utiliser les opérateurs mathématiques (+, -, \*, /) Saisir une formule de calcul Recopier une formule de calcul Utiliser les références relatives/absolues Utiliser les fonctions intégrées (SOMME, MOYENNE, MIN, MAX, NB, NBVAL)

LES GRAPHIQUES Choisir les éléments à représenter graphiquement Choisir un type de graphique Formater les éléments d'un graphique

LES GRANDS TABLEAUX Se déplacer et sélectionner dans un grand tableau Mettre sous forme de tableau de Données Gérer la mise à l'échelle Répéter les titres des tableaux à l'impression Définir une zone d'impression Figer et libérer les volets

- $\rightarrow$  Les points mentionnés dans ce programme ne sont pas exhaustifs.
- → Nos formateurs s'adaptent à votre niveau et à vos questions. N'hésitez pas à nous solliciter.
- $\rightarrow$  Accessibilité de nos formations aux personnes en situation de handicap : nous sommes en mesure de vous proposer un parcours adapté à vos contraintes, n'hésitez pas à nous contacter